**TIVSCPURPOSE** PURPOSE [CHAR (3)]  $\bar{0}$ ... $N$ 

## **TIVA2**

MANDT [CLNT (3)]

ETHSL [CHAR (10)]

**TIVSCSCKEY** MANDT [CLNT (3)] <u>| SNKSL</u> [CHAR (4)]  $0.\bar{N}$ 

## **TIVBDMEAS**

MANDT [CLNT (3)] | <u>MEAS</u> [CHAR (4)]

## SAP ABAP table RESCC\_SHAREOUT\_DEFAULT {Default Settings for Creating an SU per SCSK (TIVSCSUDEFAUL}

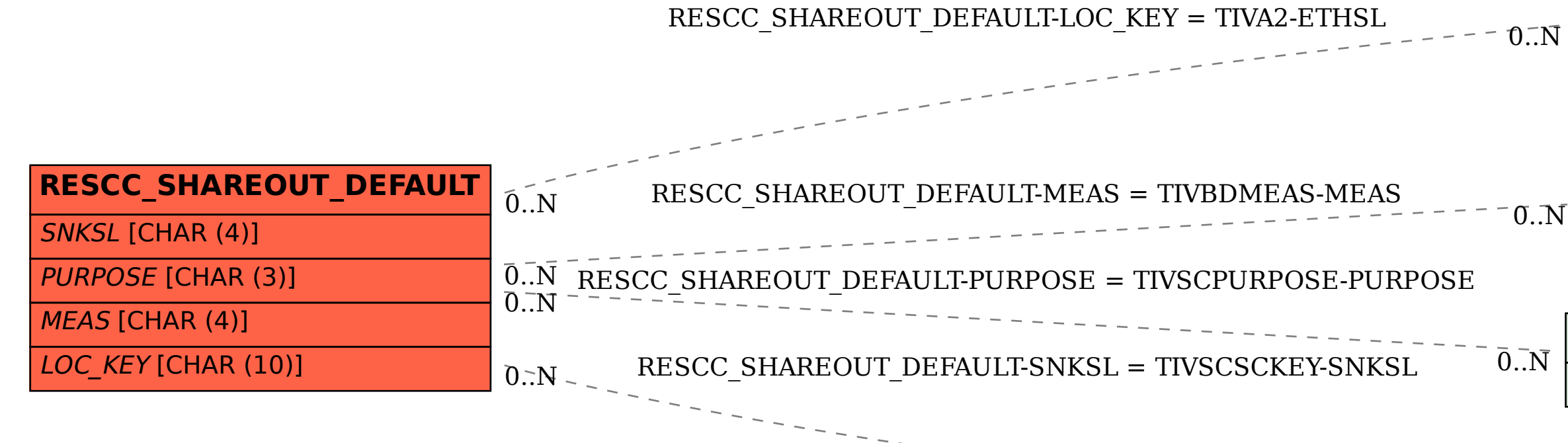